## Fichier:Comment diffuser du contenu num rique depuis son smartphone ou sa tablette T l vision.jpg

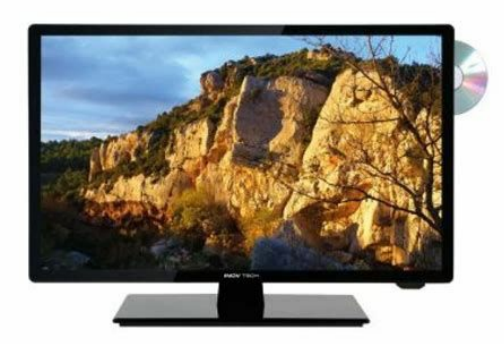

Pas de plus haute résolution disponible.

Comment\_diffuser\_du\_contenu\_num\_rique\_depuis\_son\_smartphone\_ou\_sa\_tablette\_T\_I\_vision.jpg (474 × 474 pixels, taille du fichier : 27 Kio, type MIME : image/jpeg) Comment\_diffuser\_du\_contenu\_num\_rique\_depuis\_son\_smartphone\_ou\_sa\_tablette\_T\_l\_vision

## Historique du fichier

Cliquer sur une date et heure pour voir le fichier tel qu'il était à ce moment-là.

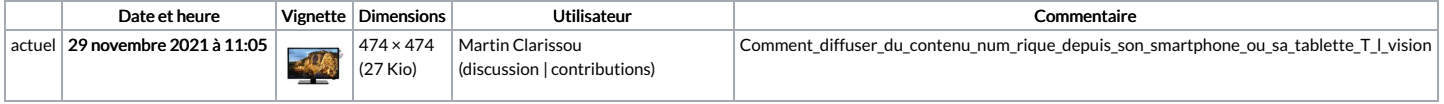

Vous ne pouvez pas remplacer ce fichier.

## Utilisation du fichier

Aucune page n'utilise ce fichier.

## Métadonnées

Ce fichier contient des informations supplémentaires, probablement ajoutées par l'appareil photo numérique ou le numériseur utilisé pour le créer. Si le fichier a été modifié depuis son état original, certains détails peuvent ne pas refléter entièrement l'image modifiée.

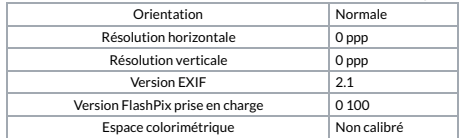